**الباب الثالث منهج البحث**

**أ- نوع و مدخل البحث** نوع البحث في هذا البحث هو البحث الإجرائي الصفي (PTK) أو Classroom (Action Research (CAR . البحث الإجرائي الصفي هو البحث الذي يقوم به المعلم في الفصل أو المدرسة لتحسين التعليم.

قال Lewin Kurt تصميم البحث اإلجرائي الصفي تكون من: التخطيط (*planning) و الإجراء (acting) و الملاحظة (observing) و التأمّل (<i>reflekting*) .تلك أربعة المكونات هي تكون الدورة"`. ثم نتائج هذه الملاحظة تكون الأساس الخطوة التالية يعني التأمّل. و من نتائج التأمّل ثم جمع تعديل في شكل الإجراء و الملاحظة مرة أخرى، إلى آخره "<sup>٢٤</sup>".

ي تمّ هذا البحث الإجرائي الصفي من خلال دوران ليشاهد زيادة في نتائج الدراسة وأنشطة طلابية مرحلة ثالثة في متابعة برنامج ترتيل القرآن. أما الأنشطة في هذا دور البحث الإجرائي الصفي يمكن وصفها في المخطّط كما يلي:

**.** 

<http://journal.unj.ac.id/unj/index.php/jpm/article/download/4763/3721/>

<sup>&</sup>lt;sup>23</sup>Yoyok Soesatyo dkk, "Pelatihan Penulisan Proposal Penelitian Tindakan Kelas (PTK) Bagi Guru Ekonomi Kabupaten Sidoarjo", dalam *Jurnal Pemberdayaan Masyarakat Madani (JPMM)*, Vol. 1 No. 2, 2017.h.165.

<sup>24</sup>Suharsimi Arikunto, *Langkah Penelitian Suatu Pendekatan Praktik,* (Jakarta: Rineka Cipta, 2002), h.83.

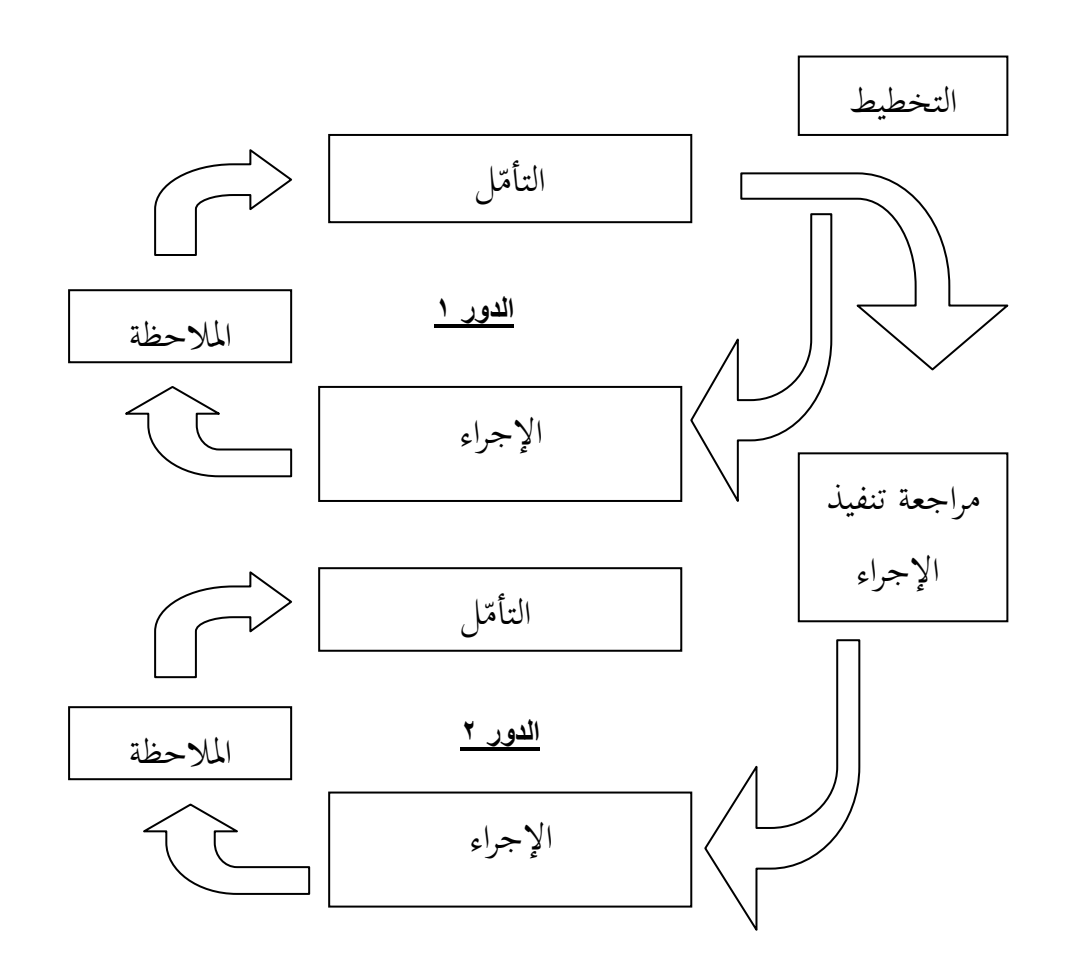

**اجلدول 3.2**

**ادلخطط: مرالل البحث اإلجرائي الصفي منوذج Lewin Kurt**

بناء على تلك الخطّة تبيّن أن البحث الإجرائ الصفي هو طريقة متحرّكة<br>. اعتماد بدورة ما أيٌب:

١– التخطيط، و هو يتطوّر خطّة عمليّة دقيقة وبموجب على تحسين العملية ونتائج الدراسة كما يواجهوا المحاضرين المشكلات الفضيلة. ٢ – الإجراء، هو العمل ًلينفّذ تلك الخطة من خلال تنفيذ جميع المكونات عملية تنفيذ البرنامج مثل وسائل الإعلام والأساليب والتفاعلات الرجيّة.

-, ادلاللظة3 ىي ادلاللظات يف أثناء عملية تنفيذ برانمج ترتيل القرآن يف الدورة األوىل دبساعدة مراقب )احملاضر ون ( يعٍت األستاذة الدكتور اة رضى درماواٌب3 ادلاجستَت و األستاذ عارف الرمحن لكيم3 ادلاجستَت و األستاذة نيلى أفيفة3 ادلاجستَت ٍب توثيق ّ تلك عملية بشكل إنًتنيت مع سبعة طلبة. ّ -1 الت ل أم ، ىو يبالثان البالثة وادلراقب نتائج ادلاللظ م نتائج ّ ة و حيلّل ٍب يقو العملية برانمج ترتيل القرآن. ادلشكلة يف تعليم الدو ر األوىل ة و ّ تعيُت اذلوي مطلوب ربقيقها ليكون مرجعا يف مرللة دورة التخطيط التالية.

**ب- مكان و أوقات البحث**

-0 مكان البحث

ي تمّ هذا البحث الإجرائ الصفي في الجامعة أنتساري بانجارماسين خصوصا في قسم تعليم اللغة العربية. كموضوع لهذا البحث هي طلبة مرحلة ثالثة يف قسم تعليم اللغة العربية. ىدف اختيار ىذه اجلامعة لتحسُت و ترقية عملية التعليم اللغة العربية في قسم تعليم اللغة العربية جامعة أنتساري بانجارماسين وكمدخل للمحاضرين أو جامعة لَتشد و ترقية تعلم الطلبة.

-0 أوقات البحث

ي ّ تم ىذا البحث يف الفصل الدراسي الفردي من العام الدراسي 0100/0101 ، يعٍت من ديسمرب إىل يناير ، تعيُت ىذا الوقت أشار إىل التقويم الأكاديمي في الجامعة.

## **ج- ذايت البحث**

ذاتي في هذا البحث الإجرائي الصفي هي طلبة مرحلة ثالثة من قسم تعليم اللغة العربية بجامعة أنتساري بنجرماسين ويتعدّد من ٧ طلبة, و تكوّن من ٥ طالبات و ٢ طلاب. أخذت هذا ذاتي البحث من نتيجة تحسين القرآن في مركز تطوير اللغة لأن نتيجتهم تحت معدّل.

**د- إجراءات البحث**

كتبت الباحثة أسلوب تحليل البيانات هي البحث الإجرائي الصفي. تحليل البيانات هو تجريب ليبحث و يكوّن البيانات بشكل من نتائج تنفيذ الدور الذي بينت الباحثة.

و الباحثة تعمل إلى المجال مباشرة, تبحث باستخدام برنامج ترتيل القرآن، وتنفذ الأدوار ١ و ٢ كالعملية جمع البيانات.

- الخطوات منه كما يأتي: -0 الدور 0
- أ( التخطيط

١) إعداد مواد البرنامج مثل مرتّل الآيات القرآن بوسائل وأدوات التقويم وأدوات الملاحظة و التأمل. 0( إعداد رلموعة Whatsapp إلجراء البحث. ٣) اختيار سورة القرآن عير مألوفة بالإيقاع البسيط.

٤) إعداد الإستفتاء على الإنترنيت.

7( إعداد أداة التقييمة اليت استخدامها يف ىذا البحث. ب( اإلجراء

تنفيذ أسلوب المحاكاة ببرنامج ترتيل القرآن باستخدام مرتل سورة الجاسية من شيخ عبدالله بصفر بالإيقاع البسيط. ثم بإعداد الإستفتاء على الإنترنيت لتكتفي الطلبة معلّق بعمليّة في هذا البحث .<br>-

ج( ادلاللظة

تكتب البالثة العمليات يف اإلجراء برانمج ترتيل القرآن و تكتب الضعف يف تلك العمليات.

- د( الت ل ّ أم ١) تتذاكر الباحثة والمراقبة نتائج الملاحظات ثم تقييم تنفيذ برنامج ترتيل القرآن بسورة غير مألوفة ليسمع الطبة
- ٢) تحسين تنفيذ الإجراءات وفقا لنتائج التقويم لاستخدامها في الدور التالي.

-0 الدور 0

أ) التخطيط المراجعة 0( تعيُت ادلشكالت اخلاصة يف الدورة السابقة. ٢) تبحث المخلص حلّ المسألة. ,( تصنع اإلجراءات )تعطى اجلواب(.

الإجراء في هذا الدور هي تطوير التخطيط الإجراء ٢ لتشتدّ حماسة الطلبة في تطبيق برنامج ترتيل القرآن المتدرج على نموذج مختلف من الدور الأولى لترقية قدرة نطق الأصوات لطلبة المرحلة الثالثة.

ج) الملاحظة

تكتب البالثة العمليات يف اإلجراء برانمج ترتيل القرآن ، و تباحث الإجراءات الثانية التي عملت من قبل وتكتب الضعف أو التنافر بين السيناريو مع إجابة التي غير متوقّع.

- د) التأمّل
- ١) الباحثة ومراقبة يعالجان نتائج الملاحظة ثم تقويم تطبيق برنامج ترتيل القرآن على السورة مألوفة.

٢) تحليل نتائج الملاحظات للحصول تصوّر كيف تأثير الإجراءات ، وماهي الأشياء التي تحتاج إلى تحسين بحيث يتم الحصول على نتائج التفكير العملية.

**ه- أساليب مجع البياانت -2 ادلاللظة**  الملاحظة هي أساليب جمع البيانات بطريقة يلاحظ في كلّ حادثة و يكتبها بأدوات أو ورقة الملاحظة عن الأشياء المضبوط. في من نتاج العملية الملاحظة ,و وجدت الباحثة تأملا لتحسين عملية بعدها. طريقة جمع البيانات

<sup>25</sup> Wina Sanjaya, *Penelitian Tindakan Kelas,* (Jakarta: Kencana Prenadamesia, 2009), h.86.

باستخدام الملاحظة هي عملية الطلبة في الدور ١ و الدور ٢, يعني كم مرة يسمع المرتل القرآن, كم مرة يقرأ القرآن و كم أيآت يقرأ القرآن. **-0 ادلقابلة.** 

المقابلة هي طريقة لجمع المعلومات متعمّدة بلمحاورة شفهيّا معرضا، يتواجه بناحية و هدف معيّن.<sup>٢٦</sup> تُستخدم المقابلات في هذا البحث كالكيفيّة لجمع البيانات من طلبة مرحلة ثالثة.

لها مقابلات المنافع و منها الأولى، يمكن استخدامها للتحقّق صحّة من البيانات أو المعلومات التي تم الحصول عليها بطريقة أخرى. الثاني، يمكن لتقنيات المقابلة أن تبرز شيئً التي لم تفكربَها من قبل. الثالث، بالمقابلة يمكن مٌ الباحثة تبيّن الأسئلة التي لايفهمها المحاضر والطلبة الذين تمت مقابلتهم.<sup>٢٧</sup>

في هذا البحث، تعمل باحثة المقابلة الشخصيّة مع محاضر وحدة تطوير اللغة و محاضر علم الأصوات. والأهداف من هذه المقابلة هي لتكتسب البيانات حاصل من امتحان تنظيف القراءة القرآن لطلبة مرحلة ثالثة والافكار كيف قدرة نطق الأصوات للطلبة مرحلة ثالثة في قسم تعليم اللغة العربية جامعة أنتساري بانجارماسين.

**-3 التوثيق**

التوثيق هو ملاحظة الحادثة من قبل. يمكن هذا التوثيق له شكل كتابة أو أعمال تذكاريّ من أحد ما.<sup>٢٨</sup> تم استخدام التوثيق في هذا البحث كالمساعد البيانات تكوّن من وسيلة تنفيذ البرنامج، ونتائج قدرات الطلبة، وصورة العمليّة والتسجيالت الصوتية و فيديو عند تنفيذ برانمج ترتيل القرآن.

<sup>26</sup>Anas Sudijono, *Pengantar Evaluasi Pendidikan*, (Jakarta: RajaGrafindo Persada, 2012), h.82.

1

<sup>27</sup>Wina Sanjaya, Op.Cit., h.96.

<sup>28</sup>Sugiyono, *Metode Penelitian Kuantitatif, Kualitatif, Kualitatif dan R & D, (Bandung:* Alfabeta, 2012), h.240.

**-4 االستفناء**

الاستفناء هو أسلوب جمع البيانات بالاستمارة فيها أسئلة مكتوبة و معروض إلى شخص لحصل الأجوبة و المعلومات مقتضى الباحة. هذا البحث يستخدم االستفناء بدفًت األسئلة بشكل أسئلة ادلنتخبة ادلضاعفة *multiple*( .*choice questions*)

**و- آلة التقومي**

آلة التقويم هي آلة جمع البيانات لاقتاس الانجاز دراسة الطلبة. تعمل الباحثة آلة التقويم للحصول البيانات ترقية على قدرة نطق الأصوات باستخدام برنامج ترتيل القرآن للطلبة مرحلة ثالثة في قسم تعليم اللغة العربية جامعة أنتساري بانجارماسين. في هذه الحالة تستخدم الباحثة آلة التقويم لها شكل عرض في الفصل. في هذا التقويم يستخدم بعض ادلعايَت، وىي:

**اجلدول 3.0**

| معايير التقويم |                           |      |                             |       |               |
|----------------|---------------------------|------|-----------------------------|-------|---------------|
| نبر<br>(لهجة)  | نغم (إيقاع<br>۔<br>الصوت) | طلقة | فصاحة في<br>مخارج<br>الحروف | أسماء | رقم           |
|                |                           |      |                             |       |               |
|                |                           |      |                             |       | $\mathcal{N}$ |
|                |                           |      |                             |       | $\mathbf{r}$  |

**معايريالتقو مي يف برانمج ترتيل القرآن**

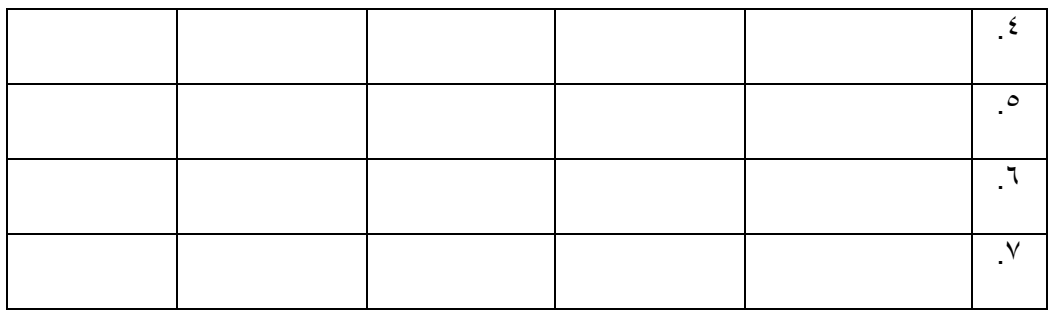

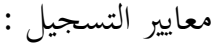

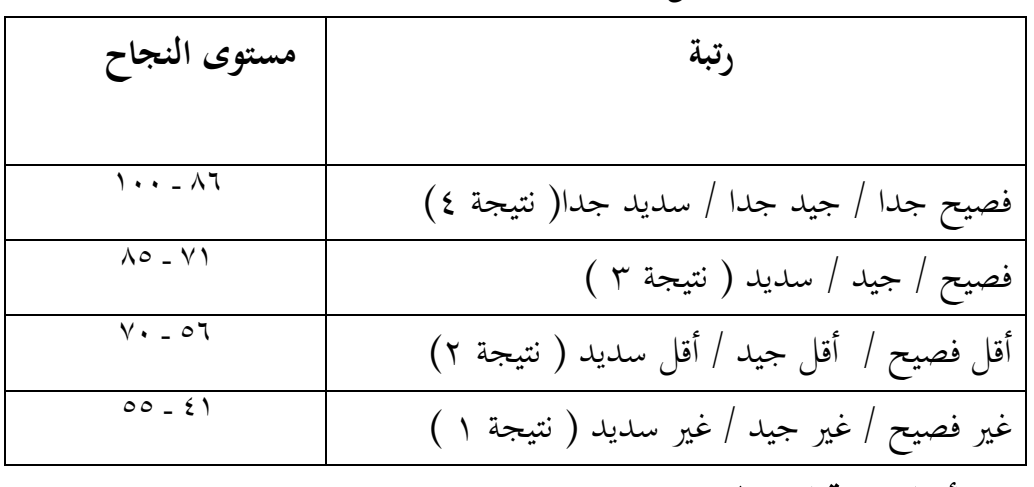

## **ز- أسلوب حتليل البياانت**

فيما يلي الطريقة المستخدمة لتحليل بيانات بحث الإجرائي الصفي المستخدم ليبحث أو يجد عن المحاولة التي تستعمل الباحثة لترقية قدرة نطق الأصوات للطلبة مرحلة ثالثة. تحليل البيانات المستخدمة في هذا البحث هو كيفيّة الوصفيّة. أمّا نوعان البيانات التي جمعها في البحث، وهما البيانات النوعية والكمية.<sup>٢٩</sup>

-0 البياانت النوعية

البيانات النوعية هي بيانات مصنفة بناءً على جودة الأغراض المحقّقة.  $\overline{\phantom{a}}$ يف ىذا البحث يتم تطبيق البياانت النوعية على الربانمج، ونتائج ادلقابلة تتعلق بعملية تنفيذ برانمج ترتيل القرآن.

<sup>29</sup>Wina Sanjaya, *Penelitian Tindakan Kelas*, (Jakarta: Kencana Prenadamedia Group, 2009), h.106.

-0 البياانت الكمية

البيانات الكمية هي بيانات تتعلق بالأرقام. في هذا البحث، يتم البيانات الكمية على البيانات عدد الطلبة، ومتوسط قيمة الطلبة، والبيانات غن نتائج النسبة المئوية اكتمال الطلبة، وبيانات عن نتائج العملية طلبة مرحلة ثانية في قسم تعليم اللغة العربية جامعة أنتساري بانجارماسين.

التحليل في هذا البحث معدود باستخدام إحصاءال بسيط بالرموز ما يأتي:

أ) تقويم الإجرائي (اختبار) تقويم الإجرائي هو تقويم الذي يطلب من الطلبة يعرضن الوجيبة معيّنة ليطبّقن المعرفة والمهارة التي يمتلكونها<sup>٣٠</sup>.

مثال التقو ًن برانمج ترتيل القران الكرًن. تقنيات التقو ًن : اختبار شكل التقو ًن : اإلجرائي التقو ًن : طلبة مرللة اثلثة

**الرموز 3.2 رموز تقو مي اإلجرائي**

$$
X \ \cdot \ \cdot \ = \ \cdots
$$

<sup>30</sup>Kusaeri, *Penilaian Proses & Hasil Belajar Kurikulum 2013,* (Yogyakarta: Ar-Ruzz Media, 2014), h.142.

بعد أن نعرف عن نتيجة الطابة، بعد ذالك ذبمل ابلثة نتيجة من الطلبة ٍب مقسوم جبملة مجيع الطلبة. لذلك سيتم احلصول على متوسط القيمة. دلعرفة متوسط القيمة ديكن ابستخدام الرموز ماأيٌب :

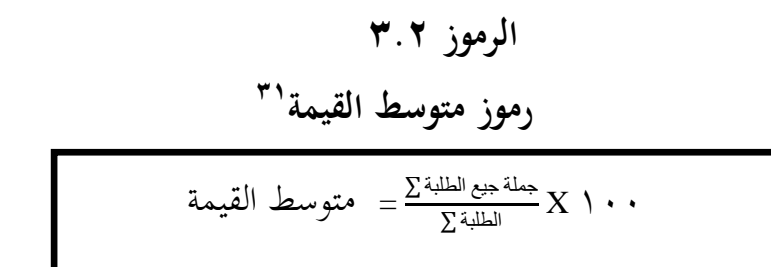

معايَت مستوى النجاح متوسط قيمة لقدرة الطلبة ما أيٌب:  $\lambda \cdot \cdot - \lambda$ جيد جدا = 1  $\lambda \circ - \vee \wedge =$  $V \cdot - \circ 7 =$ كفاية  $\circ \circ - \xi$ انقص

ب) النسبة المثوية لترقية القدرة

 $\overline{a}$ 

ويقال أنه كامل إذا ٨٠ % نتيجة الطلبة حصل على الإصابة < معايَت احلد األدىن من االكتمال (KKM(. حبسب انانن سودجاان لتحسب النسبة المئوية اكتمال على قدرة نطق الأصوات للطلبة ابستخدام الرموز ما أيٌب:

<sup>31</sup>Riduwan dan Akdon, *Rumus Dan Data Dalam Analisis Statistika,* (Bandung: Alfabeta, 2010), h.28.

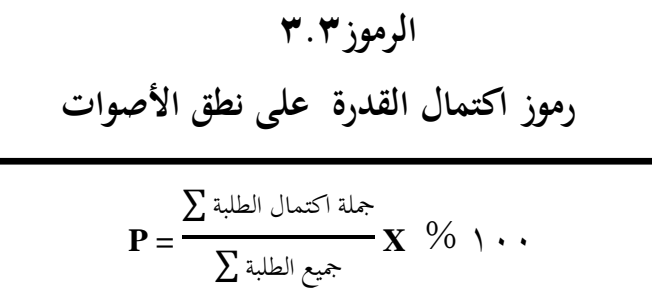

معايَت اال كتمال نطق األصو ات ما أيٌب: ا جيدجد = %01 - %011 ً جيد = %21 - %20 كفاية = %17 - %57 انقص = 1 – 77 %

**ح- مؤشر اإلجراء**

مؤشر الإجراء هو معايير يستخدم ليعرف مستوى النجاح من عملية البحث الإجرائي الصفي في تحسين البرامج. يجب أن تكون مؤشر الإجراء واقعي وقابل للقياس.'' البحث الإجرائي الصفي باستخدام أسلوب المحاكاة ببرنامج ترتيل القرآن المتدرج لترقية قدرة نطق الأصوات لطلبة مرحلة ثالثة بقسم تعليم اللغة العربية جامعة أنتساري مقرّر النجاح إذا يكتسب مؤشر ما يأتي:

١- ينتهي هذا البحث إذا حصلت قدرة نطق الأصوات لطلبة مرحلة ثالثة  $V \circ \lt KKM$   $\downarrow$ ٢– نسبة مثويّة ٨٠ % من عدد الطلبة حصلت على نتيجة أكثر من ٧٥ في تقويم الإجرائي.

<sup>32</sup> Nana Sudjana, *Penilaian Hasil Proses Belajar Mengajar,* (Bandung: PT Remaja Rosdakarya, 2012), h.8.